# **Adobe Photoshop 70 User Guide In Hindi**

Thank you for reading **Adobe Photoshop 70 User Guide In Hindi**. Maybe you have knowledge that, people have search numerous times for their chosen books like this Adobe Photoshop 70 User Guide In Hindi, but end up in infectious downloads.

Rather than reading a good book with a cup of coffee in the afternoon, instead they are facing with some infectious bugs inside their computer.

Adobe Photoshop 70 User Guide In Hindi is available in our digital library an online access to it is set as public so you can get it instantly. Our digital library saves in multiple countries, allowing you to get the most less latency time to download any of our books like this one. Merely said, the Adobe Photoshop 70 User Guide In Hindi is universally compatible with any devices to read

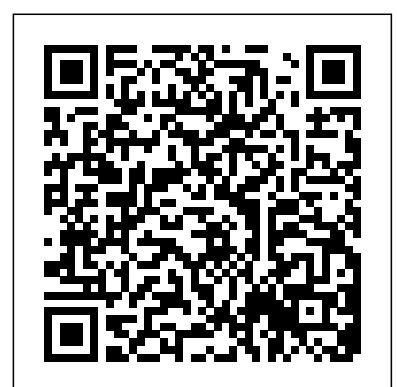

# **Photoshop 7 for Windows and Macintosh** CRC Press

Contains fifteen lessons that cover the basics of Adobe Photoshop CC, including using Adobe Bridge, adjusting color and tone, working with selections, layer basics, working with masks and channels, advanced compositing, and Camera Raw.

# Adobe Acrobat 5 Taylor & Francis

# Adobe Photoshop 7.0Adobe® Photoshop® 7.0 Classroom in a Book®

Using a Geographic Information System and Scanning Technology to Create High-resolution Land-use Data Sets Adobe Press

Adobe Photoshop is an advanced and more sophisticated version of the Adobe Photoshop series. If you require software that will aid you in editing your image and also enhance your image quality, then you can get this app. Users can touch, retouch and modify an image or graphic content using Adobe Photoshop 2021. There are also layers options that users can apply to their photos on Adobe Photoshop 2021. Colors are not left out also because different color modes can be applied to get quality image results. This app can be used by literally everybody, and not necessarily Photographers or Graphic designers; all you need to do is to learn the skill of operating Adobe Photoshop 2021. Nonetheless, you do not need to be bothered as regards where to get the knowledge of operating Adobe Photoshop 2021, because we have simplified, codified, and explained the do's and don'ts, rudiments, and skills in this user guide. Below are snippets of what you will come across in this book: What is Adobe Photoshop? Navigating the work demonstrations. area How to zoom and pan Method of opening photos Method of storing your work Method of modifying the image size How to undo a command What is a resolution? How to set the resolution Method of straightening and cropping a photo Methods of modifying the canvass size What are layers? What is the importance of layers? Method of adding photos to layer design Method of modifying layer size How to unlock the background layer Contrast and brightness modification The modification and alteration of color vibrancy Method of applying the Lasso tools What are selection basics? What is Quick selection and how is invaluable no matter what platform you use or audience you target. Explore usability and to use it? Method of erasing large objects The process of adding objects and items by cloning Method of fine-tuning a selection About Color How to select a color Method of using the background and foreground colors Method of erasing little objects About Text Method of adding text Method of editing text How to work with brushes Method of adding texture to a photo How to add a built-in custom shape About Filters Method of browsing the filter gallery How to blur a photo using smart filters How to add an object to a photo using a layer mask Classroom inaBook®When itcomestodigitalimagingsoftware,AdobePhotoshophaslongsetthe Method of replacing background photo using the layer mask Method of forming a graphic shape About the Adobe Photoshop toolbox Crop tool Clone stamp tool About the Spot healing tool How to export images Brush tool Eraser tool and magic wand tool Photoshop vs Lightroom Method of opening a RAW file And many more... This is just a few of what is contained in this User Manual, and you can Download FREE with Kindle UnlimitedSo what are you waiting for? Scroll up and Click the Orange - BUY NOW WITH 1-CLICK BUTTON- on the top right corner and Download Now!!! You won't regret you did See you inside!!! **Adobe PageMaker 7.0** CRC Press Photoshop CC is truly amazing, but it can also be overwhelming if you're just getting started. This book makes learning Photoshop as easy as possible by explaining things in a friendly, conversational style—without technical jargon. After a thorough introduction to the program, you'll delve deep into Photoshop's secrets with expert tips and practical editing advice you can use every day. The important stuff you need to know: Learn your way around. Take a tour of Photoshop's workspace and learn how to customize it. Unlock the magic. Use layers, masks, and Smart Objects to safely edit your images. Perfect your photos. Learn techniques for cropping, color-correcting, retouching, and combining photos. Master color. Drain, change, and add color; create gorgeous black-and-whites, partial-color effects, and duotones. Be artistic. Create illustrations, paintings, and pro-level text; use filters effectively, edit video, and create 3D art. Share your work. Produce great-looking images for print, presentations, and the Web. Work smarter and faster. Automate common chores and install plug-ins for complex tasks.

# Photoshop CS6: The Missing Manual Que Publishing

This highly illustrated, full color book tells you all you need to know to get up and running quickly using Adobe Premiere Pro to achieve professional results. It covers the essentials, so you can apply the knowledge to your project immediately. All the important areas are covered: set up, the interface, editing, effects, integration with other Adobe products, and finishing. An invaluable first read for users of all levels who want to achieve professional results. Adobe Press

Showcases the computer graphics program's updated features while demonstrating fundamental and advanced Photoshop concepts and displaying professionally designed projects.

# Adobe Photoshop 2021 Peachpit Press

exploration of the EOS 70D goes beyond that of the user's manual. It provides illustrations, stepby-step setting adjustments, helpful suggestions for setup, and detailed explanations for each of the camera's many features and menu configurations. The text is illustrated with easy-tofollow screenshots and example images. This book will also introduce intermediate-level camera users to DSLR model-differentiating features such as Wi-Fi and Dual Pixel autofocus. The content covers effective use of the camera's hardware (and some software) as well as certain related accessories, with little emphasis on general photography. Author James Johnson covers everything from basic camera features to advanced photographic options. With this book as your guide, you'll learn to successfully use this powerful camera.

#### **Popular Photography** Virtualbookworm Publishing

Showcases the computer graphics program's updated features while demonstrating fundamental and advanced Pagemaker concepts and displaying professionally designed projects.

#### **Photoshop Elements 2021 Guide** Adobe Press

Photoshop is simply the best image-editing software available and is the choice of millions of graphic artists worldwide. In Special Edition Using Photoshop 7, authors Peter Bauer and Jeff Foster combine deep technical expertise, Photoshop community involvement, teaching experience, and artistic talent. They offer numerous practical and creative tips to highlight clear explanations of both theory and technique. Full coverage is provided of all new tools and upgraded features in Photoshop 7, including: Macintosh OS X compliance (native mode and carbonized) An integrated image management system An improved painting engine for both PC and Mac versions A more advanced web workflow capability Added editing features

## **Using Adobe Photoshop 7** Taylor & Francis

Explains how to create Web graphics and animations using Photoshop and ImageReady, covering topics including image maps, transparency, rollovers, automation techniques, and animated GIFs.

Adobe Photoshop CS5 for Photographers: The Ultimate Workshop John Wiley & Sons InfoWorld is targeted to Senior IT professionals. Content is segmented into Channels and Topic Centers. InfoWorld also celebrates people, companies, and projects.

#### **Photoshop CS A to Z** Taylor & Francis

Professional graphics designers will welcome this practical guide to Acrobat 5 because it tells why and when to use processes, as well as how. Includes projects, tutorials and

## The Complete Guide to Digital Photography Peachpit Press

The Canon EOS 70D is the latest of Canon's full-sized DSLR cameras. Its impressive array of advanced capabilities allows the photographer more influence over the final image. This book's function device or using the PC

How do you design engaging applications that people love to use? This book demonstrates several ways to include valuable input from potential clients and customers throughout the process. With practical guidelines and insights from his own experience, author Travis Lowdermilk shows you how usability and user-centered design will dramatically change the way people interact with your application. Learn valuable strategies for conducting each stage of the design process—from interviewing likely users and discovering your application's purpose to creating a rich user experience with sound design principles. User-Centered Design how it relates to user-centered design Learn how to deal with users and their unique personalities Clarify your application's purpose, using a simple narrative to describe its use Plan your project's development with a software development life cycle Be creative within the context of your user experience goals Use visibility, consistency, and other design principles to enhance user experience Collect valuable user feedback on your prototype with surveys, interviews, and usability studies Photoshop Elements 7: The Missing Manual Adobe Photoshop 7.0Adobe® Photoshop® 7.0 standard. Thus, when a new version of the popular program appears, designers tend to stand up and take notice--hen get down to the serious business of learning about it! And for that, there's no better place to turn than the book from the people behind the product: Adobe Press' Adobe Photoshop 7.0 Classroom in a Book. Using the same style of self-paced instruction employed in the best-selling previous edition, this comprehensive set of Photoshop lessons provides everything you need to dive into the world of print, Web, and graphic design with Photoshop 7. Completely revised to cover all of Photoshop 7's new features (including the new Healing Brush, color correction commands, and file management tools), the book starts with an introductory tour of the software and then progresses on through 16 lessons, covering everything from Photoshop's interface to more complex topics like color management, Web graphics, and photo retouching. You'll find step-by-step instructions for a variety of projects (from beginning to advanced) and review questions at the end of each chapter to reinforce what you've learned. Easy-to-use project files on the accompanying CD-ROM complete the package.Adobe Photoshop 7.0 for Photographers The demand for quality milk products is increasing throughout the world. Food patterns are changing from eating plant protein to animal protein due to increasing incomes around the world, and the production of milk and milk products is expanding with leaps and bounds. This book presents an array of recent developments and emerging topics in the processing and manufacturing of milk and dairy products. The volume also devotes a special section on alternative energy sources for dairy production along with solutions for energy conservation. With contributions for leading scientists and researchers in the field of dairy science and technology, this valuable compendium covers innovative techniques in dairy engineering processing methods and their applications in dairy industry energy use in dairy engineering: sources, conservation, and requirements In line with the modern industrial trends, new processes and corresponding new equipment are reviewed. The volume also looks at the development of highly sensitive measuring and control devices have made it possible to incorporate automatic operation with high degree of mechanization to meet the huge demand of quality milk and milk products. Processing Technologies for Milk and Milk Products: Methods, Applications, and Energy Usage will be a valuable resource for those in those involved in the research and production of milk and milk products.

# Focal Easy Guide to Premiere Pro Apress

Every small office and home office needs a scanner and the knowledge to use it effectively. This book gives you the knowledge. Learn how to optimize the use of a scanner - set size, resolution and document type Learn how to edit scanned images enhance, resize, sharpen and improve color Learn how to scan various kinds of inputs text, line art, photos, halftones, slides and negatives Learn how to optimize your scan for print, copy, fax, email and web pages Learn how to convert your documents to computereditable text with OCR Learn how to work with and change file formats - TIFF, JPEG, GIF, PSD Learn how to send faxes using the scanner, a standalone fax machine, a multiScanning for the SOHO - Small Office and Home Office Pearson Education

Photoshop CS6 is truly amazing, but it can also be overwhelming if you're just getting started. This book makes learning Photoshop a breeze by explaining things in a friendly, conversational style—without technical jargon. After a thorough introduction to the program, you'll delve deep into Photoshop's secrets with expert tips and practical advice you can use every day. The important stuff you need to know: Learn your way around. Get a guided tour of Photoshop's beautiful new workspace. Unlock the magic. Discover the most practical ways to use layers, channels, masks, paths, and other tools. Fine-tune your images. Learn techniques for cropping, retouching, and combining photos. Play with color. Drain, change, and add color; and create gorgeous black-and-whites and duotones. Be artistic. Create original illustrations and paintings, use text and filters effectively, and edit video clips. Share your work. Produce greatlooking images for print and the Web. Work smarter and faster. Automate common chores and install plug-ins for complex tasks.

## **Adobe Photoshop CC 2014 Release** Cengage Learning

An illustrated introduction to digital photography, examining hardware such as cameras, computers, scanners, and printers and the relationship between them; looking at image-editing software, tools, and techniques; featuring step-by-step instructions for taking professionalquality photographs; and discussing special-effects options.

#### Adobe Illustrator CS3 Bookboon

Demonstrates the operating system's updated interface, covering Mac fundamentals as well as protected memory features, multitasking, Sherlock, and Internet connectivity.

#### **The Little Mac OS X** Peachpit Press

Photoshop Elements 7 includes lots of new tools for sprucing up your photos, like the Scene Cleaner that lets you get rid of unwanted elements and the Smart Brush that makes touch-ups a breeze. But the one thing you won't find in Elements is reader-friendly guidance on how to get the most out of this powerful program. Enter Photoshop Elements 7: The Missing Manual, ready to explain not only how the tools and commands work, but when to use them. With this bestselling book (now in its 5th edition), you'll learn everything from the basics of loading photos into Elements to the new online photo-sharing and storage service that Adobe's offering (for free!) at Photoshop.com. There's so much to Elements 7 that knowing what to do -- and when to do it -- is tricky. That's why this book carefully explains all the tools and options by putting each one into a clear, easy-to-understand context. Learn to import, organize, and fix photos quickly and easily Repair and restore old and damaged photos, and retouch any image Jazz up your pictures with dozens of filters, frames, and special effects Learn which tools the pros use -- you'll finally understand how layers work! Create collages and photo layout pages for scrapbooks and other projects Fix your photos online and synch the changes to your own photo library As always, author Barbara Brundage lets you know which features work well, which don't, and why - all with a bit of wit and good humor. Dive into Adobe's outstanding photo editor and find out why this Missing Manual is the bestselling book on the topic.

Adobe® Photoshop® 7.0 Classroom in a Book® "O'Reilly Media, Inc." First Published in 2004. Routledge is an imprint of Taylor & Francis, an informa company.